# Sugar Transit Network Metadata

### **Background**

A transit network allows users to explore public transportation's role in providing accessibility. A transit network can keep valuable information such as headways and run times in addition to the physical attributes of the network.

## **General Transit Feed Specification (GTFS)**

A GTFS feed is composed of a series of text files collected in a ZIP file. Each file models a particular aspect of transit information: stops, routes, trips, and other schedule data. GTFS files are imported into Sugar Access for the use of accessibility analysis. Important attributes such as the location of the stops are linked to the underlying roadway network in Sugar Access to allow for a complete multi-modal accessibility analysis.

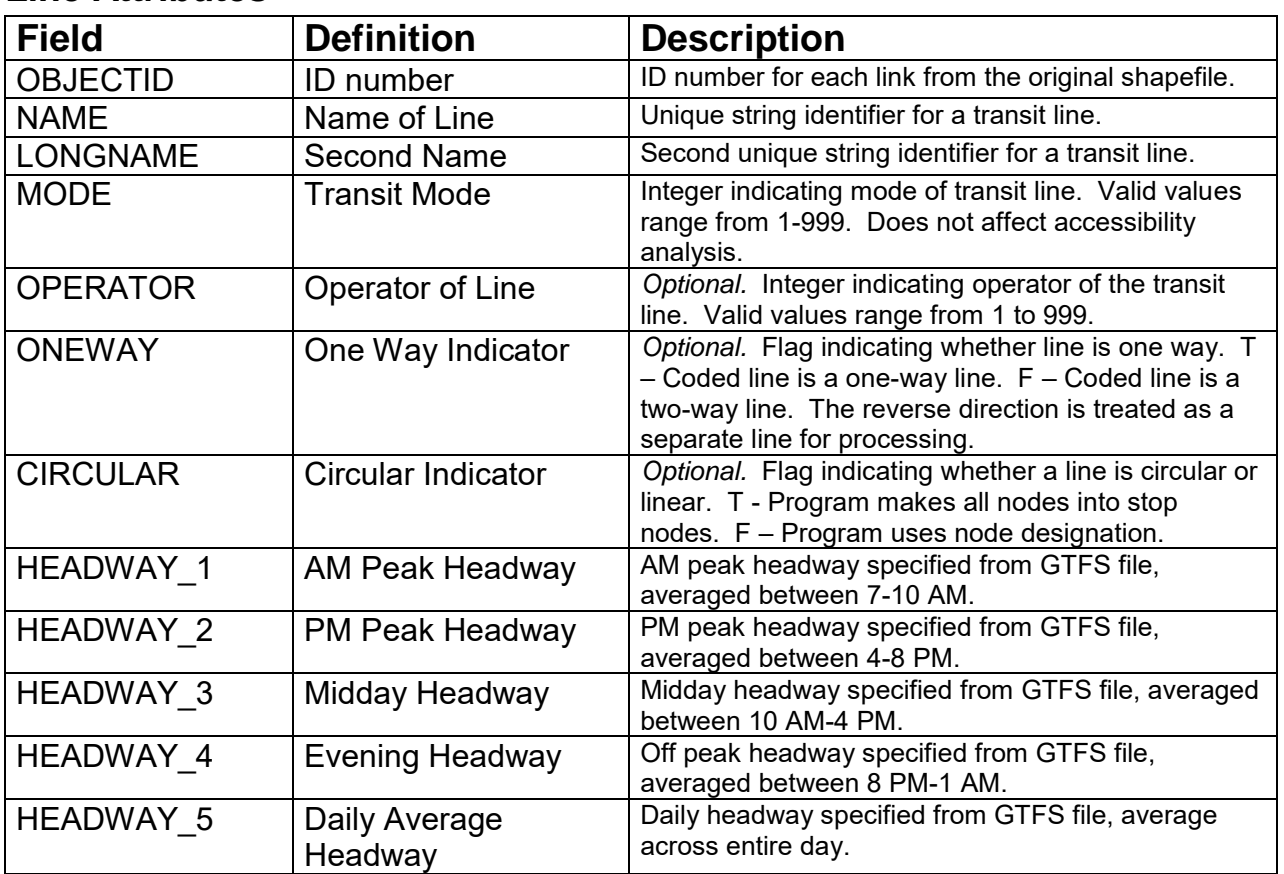

#### **Line Attributes**

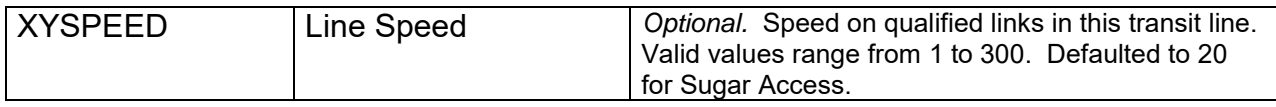

Transit line attributes that are not listed above are not imported from the GTFS feed. For more information about these attributes and their potential role in Sugar Access, please see the Sugar Network Editor help menu.

#### **Link Attributes**

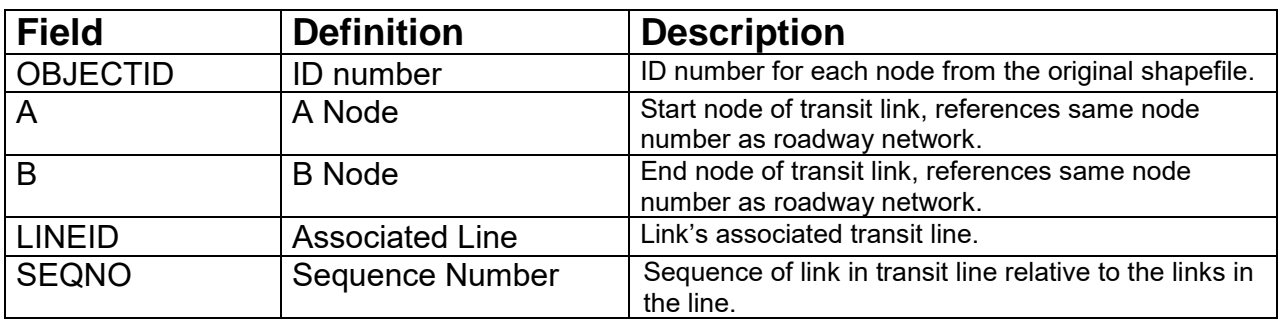

Transit link attributes that are not listed above are not imported from the GTFS feed. For more information about these attributes and their potential role in Sugar Access, please see the Sugar Network Editor help menu.

#### **Node Attributes**

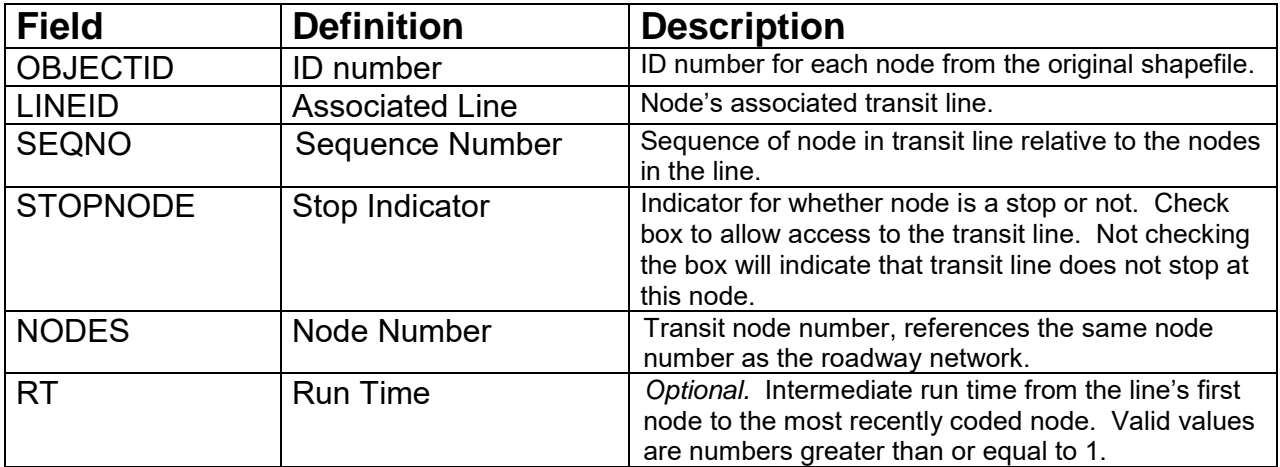

Transit node attributes that are not listed above are not imported from the GTFS feed. For more information about these attributes and their potential role in Sugar Access, please see the Sugar Network Editor help menu.